Chair for Design Automation TUM School of Computation, Information and Technology **Technical University of Munich** 

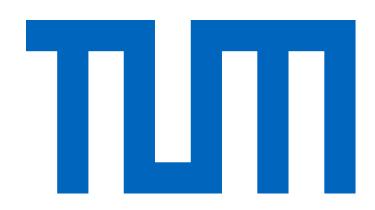

# The Munich Quantum Toolkit (MQT)

Design Automation Tools and Software for Quantum Computing

**Robert Wille and Team** 

Contact: robert.wille@tum.de

https://www.cda.cit.tum.de/research/quantum/mqt

#### Abstract

Quantum computers are becoming a reality. But

#### **Data Structures / Core Methods**

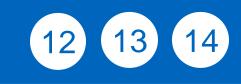

3

9

11

In order to tackle the complexity of important design tasks, the MQT utilizes efficient data structures (e.g., for the representation and manipulation of quantum states and operations) as well as dedicated core methods (e.g., allowing to realize optimal methods) including:

designing applications for these devices requires automated, efficient, and user-friendly software tools that cater to the needs of end-users, engineers, and physicists at every level of the design flow. The Munich Quantum Toolkit (MQT) is a collection of design automation tools and software for quantum computing developed by the Chair for Design Automation at the Technical University of Munich. This flyer provides an overview of the provided solutions. For each step in the design flow, numbered nodes indicate the respectively available software repositories (summarized on the back of this flyer). All software is

MUNICH UANTUM

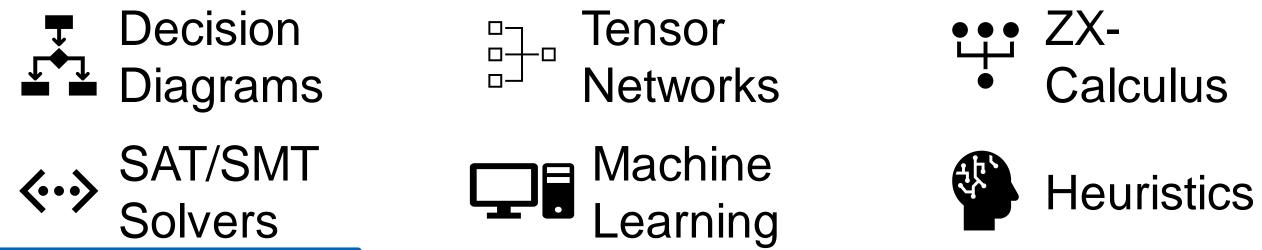

For performance reasons, most tools are implemented in C++ with convenient Python bindings and compatibility to tools such as Qiskit.

#### Application

Workflow from classical problem to quantum solution

available as open-source on GitHub.

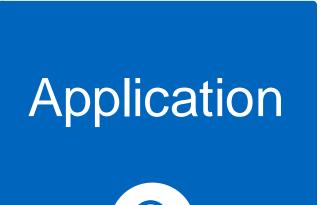

Simulation

Compilation

Verification

**\*** =

\*=

#### Simulation

Classical simulation of quantum circuits based on decision diagrams

Automated problem encoding, execution, and decoding

# Compilation

# 4 5 6 7 8

1 2

8?

- Determining good compilation options
- Reversible circuit/quantum oracle synthesis
- Technology-specific mapping
  - Quantum circuit mapping/SWAP gate insertion
  - Shuttling for Trapped lons
- Multi-level (Qudit) Compilation

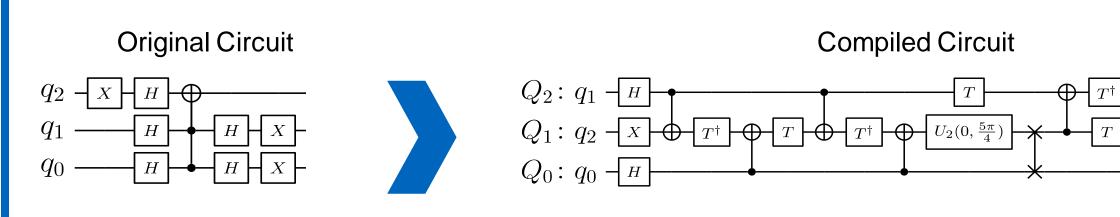

#### **Error Correction**

Includes sampling, noise-aware simulation,  $\bullet$ hybrid Schrödinger-Feynman approaches, approximation strategies, expectation value computations, etc.

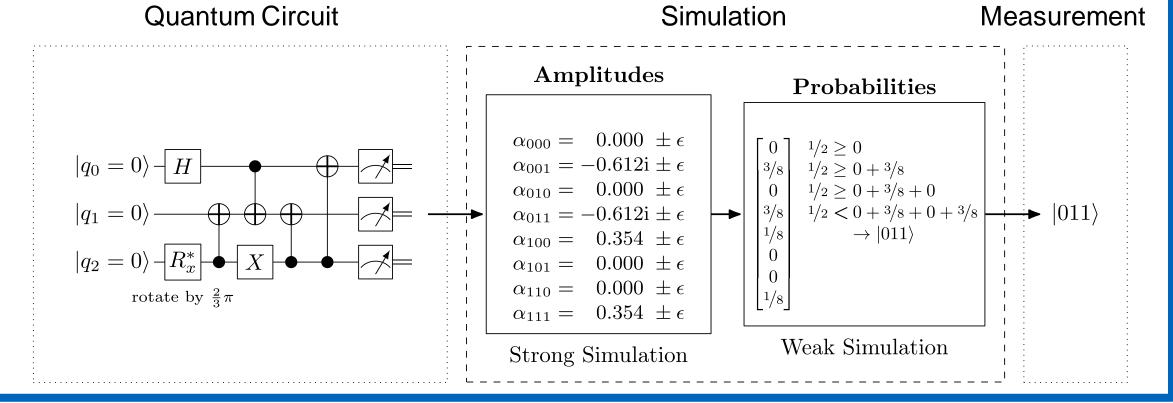

### Verification

- Equivalence checking of quantum circuits lacksquare
- Verification of compilation results
- Using decision diagrams and ZX-calculus

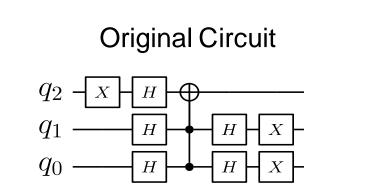

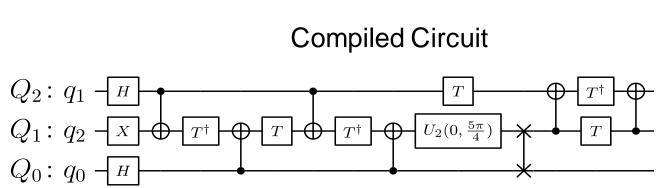

Decoding algorithms

Tool

Overview

Automated code construction and numerical simulations

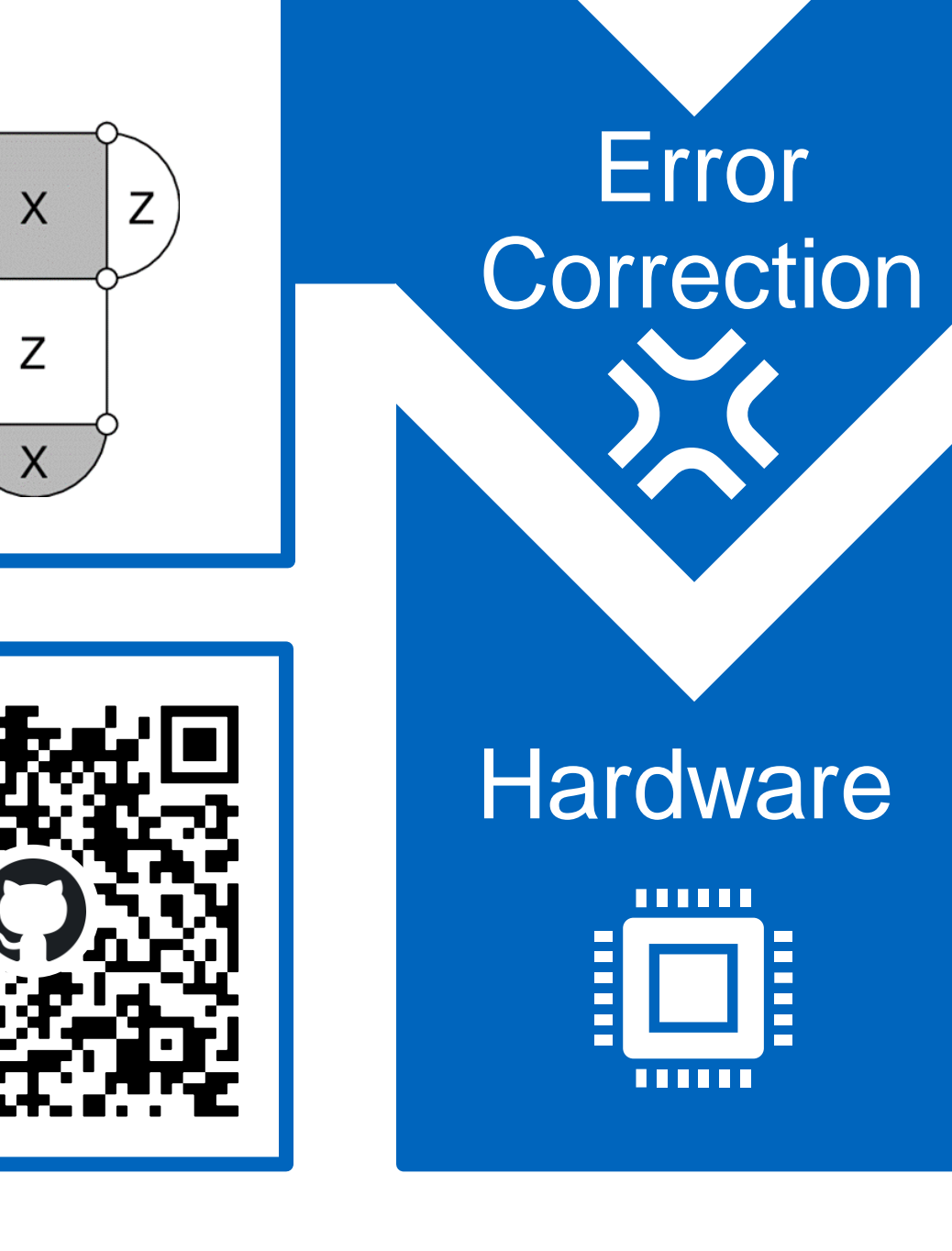

(10)

Ζ

Х

Z

Open-source

Implementations

#### Hardware

Application-specific physical design for superconducting platform

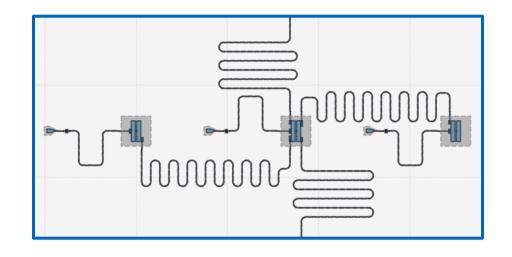

Chair for Design Automation TUM School of Computation, Information and Technology **Technical University of Munich** 

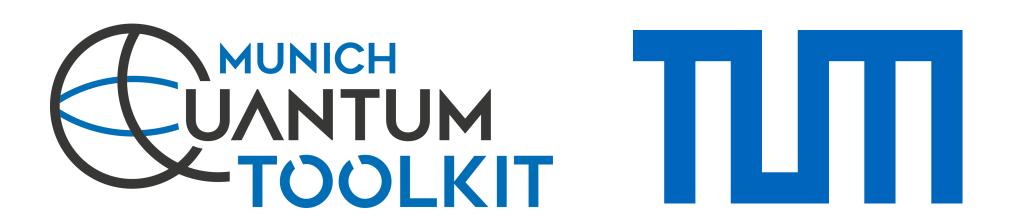

| 1 MQT ProblemSolver                                    | Application | 2 MQT Bench                                                 | Application      |
|--------------------------------------------------------|-------------|-------------------------------------------------------------|------------------|
| A Tool for Solving Problems Using<br>Quantum Computing |             | A Quantum Circuit Benchmark Suite                           |                  |
| github.com/cda-tum/mqt-problemsolver                   | Se byle     | www.cda.cit.tum.de/mqtbench<br>github.com/cda-tum/mqt-bench | q2<br>q3<br>meas |

# **3 MQT DDSIM**

A Tool for Classical Quantum Circuit Simulation based on Decision Diagrams

#### $q_1$ 1/√2 0

Simulation

#### **4 MQT Predictor**

Compilation

A Tool for Determining Good Quantum **Circuit Compilation Options** 

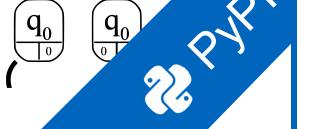

Compilation

Compilation

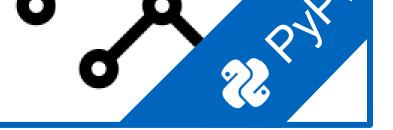

Compilation

# **5 MQT SyReC**

A Tool for the Synthesis of Reversible Circuits/Quantum Computing Oracles

github.com/cda-tum/mqt-syrec

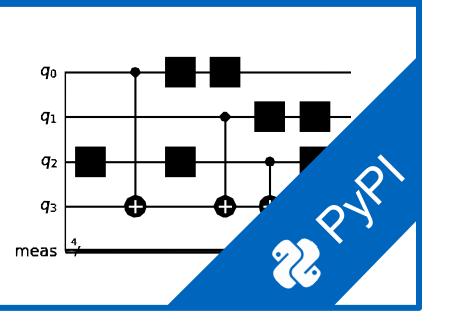

## 6 MQT QMAP

A Tool for Quantum Circuit Mapping And Clifford Circuit Optimization/Synthesis

github.com/cda-tum/mqt-qmap

# 7 MQT IonShuttler

A Tool for Generating Shuttling Schedules for QCCD Architectures

github.com/cda-tum/mqt-ion-shuttler

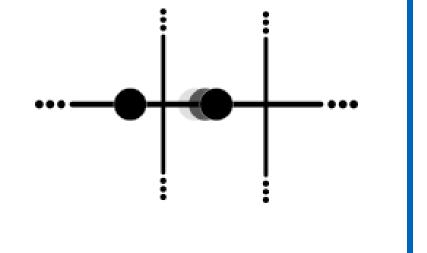

# **8 MQT Qudits**

Compilation

A Tool for Compiling High-Dimensional Quantum Systems

 $\overline{|0\rangle}$  $\frac{44}{|2\rangle} \frac{1}{|4\rangle}$ 

github.com/cda-tum/mqt-qudit-compilation github.com/cda-tum/mqt-qudit-entanglement-compilation

# **9 MQT QCEC**

Verification

A Tool for Quantum Circuit Equivalence Checking

github.com/cda-tum/mqt-qcec

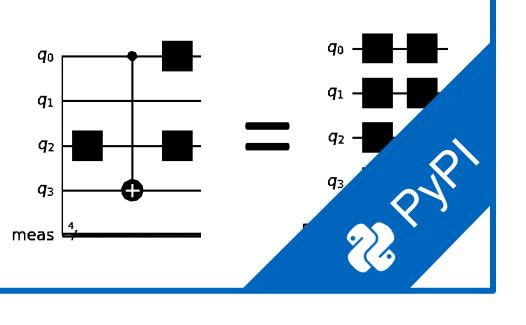

### 10 MQT QECC

A Tool for Quantum Error Correcting Codes

github.com/cda-tum/mqt-qecc

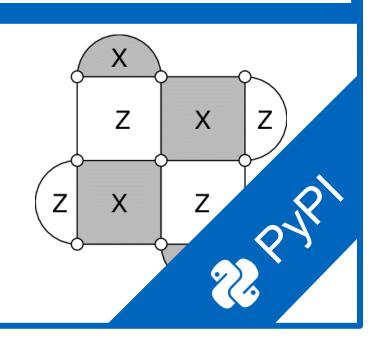

QECC

# **11 MQT DASQA**

A Tool for Designing Alternative Superconducting Quantum Architectures

github.com/cda-tum/mqt-dasqa

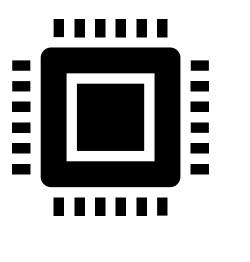

Hardware

#### **12 MQT DDVis**

A Web-Application Visualizing Decision **Diagrams for Quantum Computing** 

www.cda.cit.tum.de/app/ddvis github.com/cda-tum/mqt-ddvis **Data Structures** 

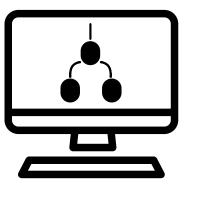

# **13 MQT Core**

The Backbone of the MQT Intermediate Representation (IR) Decision Diagram and ZX Package

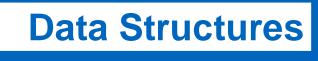

# 14 MQT QuSAT

A Tool for Encoding Quantum Computing using Satisfiability Testing (SAT) Techniques

**Core Methods** 

 $F \wedge (x_1 \wedge \neg x_2)$ 

github.com/cda-tum/mqt-core

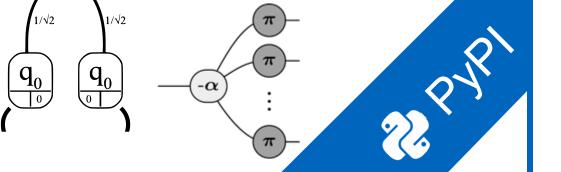

github.com/cda-tum/mgt-gusat

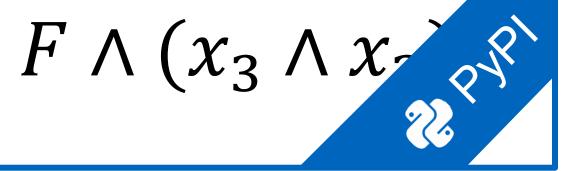

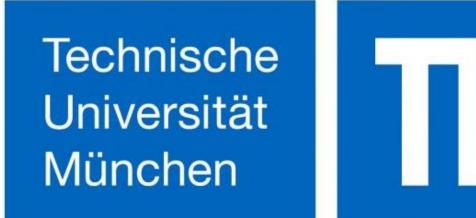

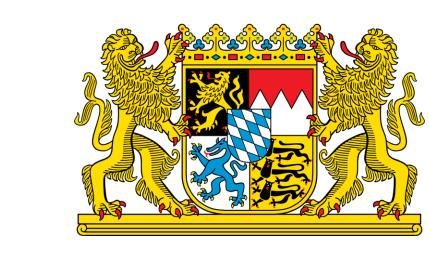

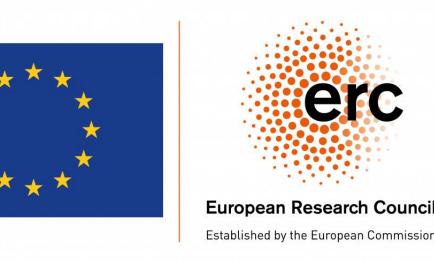

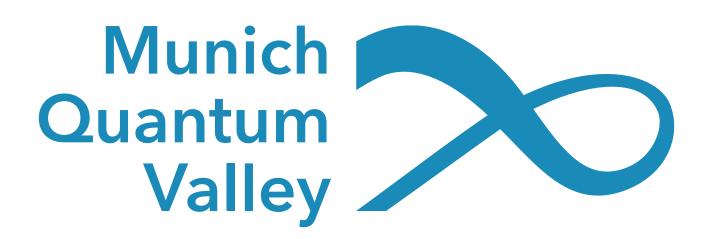